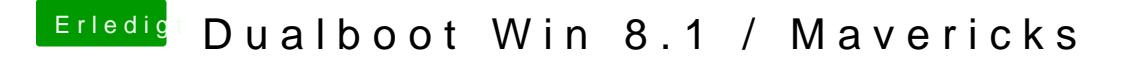

Beitrag von Ehemaliges Mitglied vom 12. Dezember 2013, 18:47

Nein, wozu? Hast ja die Lizenz. Aber immer nur die Festplatte angeklemm gerade installierst. Anschliessend die OSX Platte als first Boot Device im Bi